# V-LINK192 Asynchronous 24bit 192KHz USB to SPDIF Converter

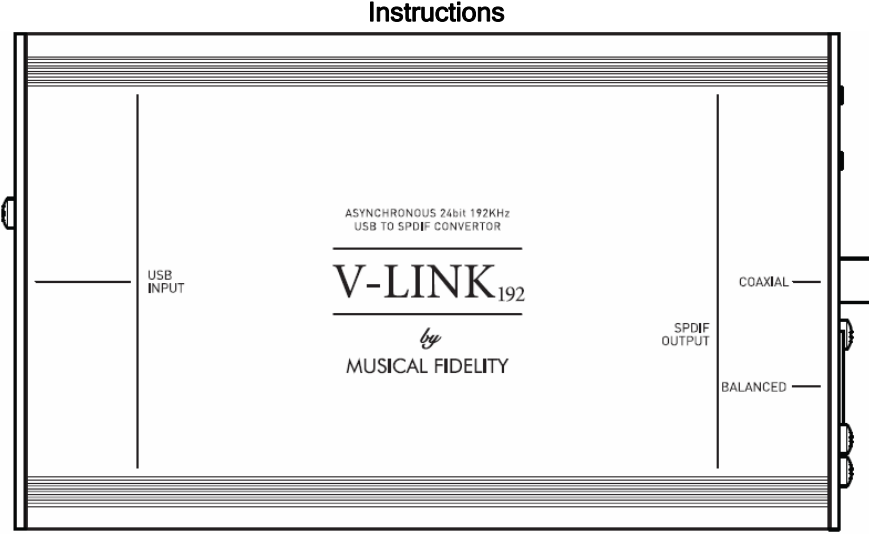

## Introduction

Thank you for purchasing the V-LINK $_{192}$  asynchronous 24 bit 192kHZ USB to SPDIF converter. This unit is host computer-powered and features galvanic isolation of the digital outputs for optimum noise free digital signal transfer. It is designed for all sample frequencies up to and including 192kHz. This enables high sample rate source material to be reproduced with stunning detail and clarity. We sincerely hope that it will bring you many years of outstanding listening pleasure.

## Installation Precautions

Your new V-LINK<sub>192</sub> is designed and built to provide trouble-free performance, but as with all electronic devices, it is necessary to observe a few precautions:

Do not use the V-LINK $_{192}$  near water. The unit must not be exposed to dripping or splashing and no objects filled with liquids, such as vases, must be placed on the unit.

Keep the V-LINK<sub>192</sub> away from heat such as radiators. No naked flame sources, such as lighted candles, should be placed on the unit.

## Power Supply Note:

The V-LINK<sub>192</sub> does not require a power supply; instead it automatically draws a small amount of operating power from the computer USB port it connects to.

This Hi-fi product has been tested to ensure that its operation is not adversely affected by normal background levels of Radio Frequency Interference (R.F.I.), and that it does not itself generate excessive amounts of interference. However, if a problem persists, please contact your Musical Fidelity agent.

Never open the case of the V-LINK<sub>192</sub> yourself, as this will invalidate the guarantee.

Place all connecting cables where they are not likely to be walked on or trapped by items placed on them.

The  $V$ -LINK<sub>192</sub> will operate in accordance with its specifications within the following environmental range:

Temperature 5 to 45 degrees Celsius Humidity 10 to 90% non condensing

There are no user adjustments inside. Please refer all service work to an authorised Musical Fidelity agent.

Connections<br>USB Input<br>For Windows, it is necessary to install a driver for this unit before connecting the input. Insert the disk into the computer to be used and follow the onscreen guides to setup the driver software. The software will advise when to connect the device

 Apple OSX or later has the necessary functionality built-in; and does not require driver disk.

A good quality USB 2.0 A to B cable is required to connect the unit to the computer.

Further advanced information not included here is available on the disk in the form of a PDF document. To read it, Adobe PDF reader must be installed on the machine.

## **Outputs**

Connect the V-LINK<sub>192</sub> output to the digital input of a DAC or other digital media system. It is advisable to have any subsequently connected amplifier turned down or off at this point. Coaxial (RCA) or balanced (XLR) may be used. Files sampled up to and including 192kHz, are supported and the unit has the added advantage of inherent galvanic isolation between computer and hi-fi equipment. This helps avoid ground loops.

### Power

 The unit draws it's power requirement from the USB host i.e. the computer to which it is attached. The blue LED will light to confirm the unit is receiving power, and the green LED will be lit once the unit is correctly detected by the computer. A sample rate LED will light to indicate when music is playing, and indicate the current sampling frequency.

### Use

Turn the volume on amplifier to normal listening levels, sit back and enjoy the music. This product has been designed so it may be left on indefinitely.

Please note, no sample rate *conversion* takes place in this unit, lower<br>sample rate files, e.g. CD-originated music are simply passed through<br>at their original sample rate. Other file types such as MP3, WAV, FLAC,<br>AAC, et the computer.

## **Additional information**

 This device has been designed to work with Windows XP (SP3), Windows VISTA, Windows 7, Linux (kernel 2.6.33 or later), and Apple OS X 10.6.4 onwards.

 A guide PDF is included if required on the CD. To view the PDF you will need adobe acrobat reader installed. Use explorer to view the contents of the CD ROM and view the additional guide by clicking on the Installing\_VLink file.

For the other supported (non-Windows) operating systems, the computer drivers for the USB input of the V-LINK192 should install automatically. To check correct installation follow these steps:

PC Windows users Check the computer has picked up the device and is currently using it by clicking: (most Windows versions)

- Start
- - **Settings** Control panel
	- Sounds and Multimedia
	-

- Audio Check "Musical Fidelity VLINK" appears under PREFERRED AUDIO DEVICE tab

## Mac users

 Check the computer has picked up the device and is currently using it by clicking: (MAC OS X) System preferences

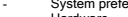

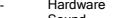

- Sound Check that "Musical Fidelity VLINK 192" is selected under the OUTPUT tab.

 If the computer's warning sounds/chimes are to played through the DAC, make sure it is selected under the SOUND EFFECTS tab too. This device is a high speed serial data processor, and by its nature, requires a very high volume of USB bandwidth. It will benefit greatly from being the only device connected on its USB 'port'. Sharing the same port with other devices may cause unwanted artefacts such as dropouts or temporary loss of signal. This especially includes the use of the DAC on a USB hub/splitter alongside other USB components.

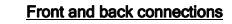

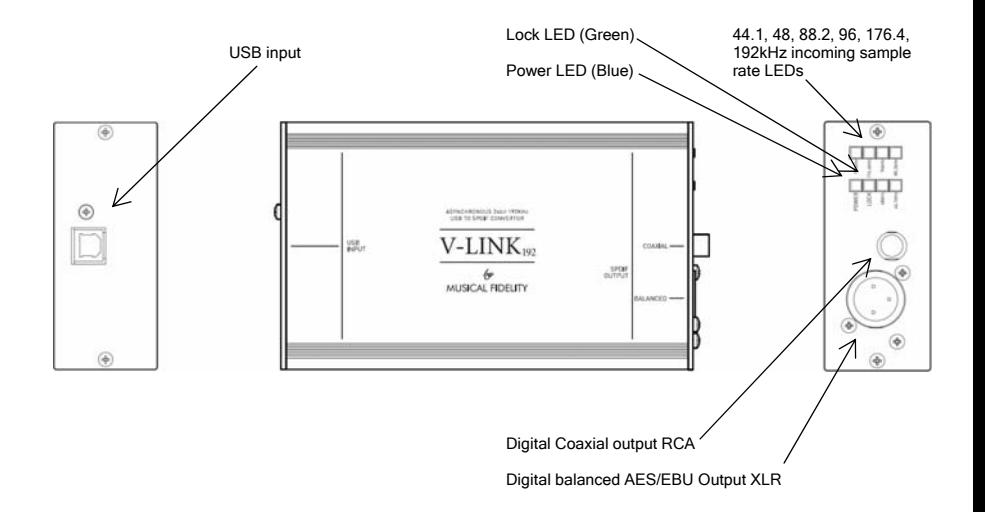

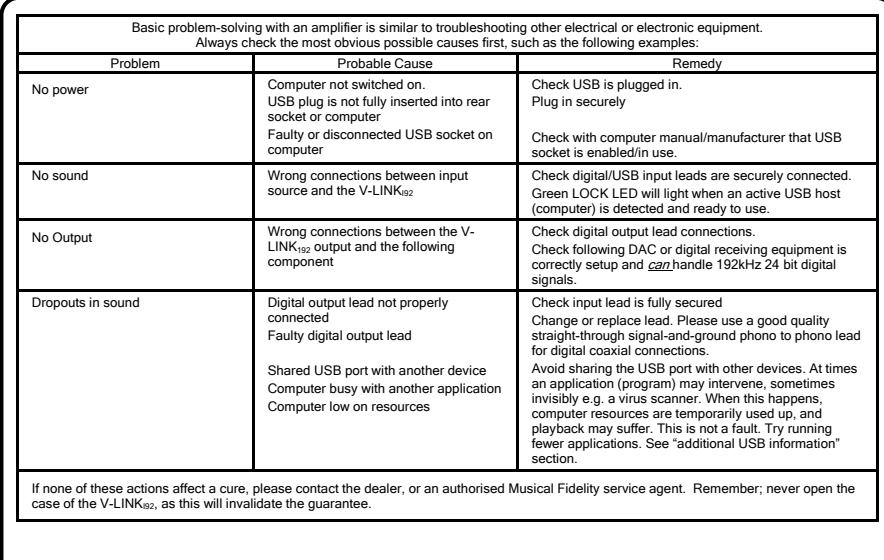

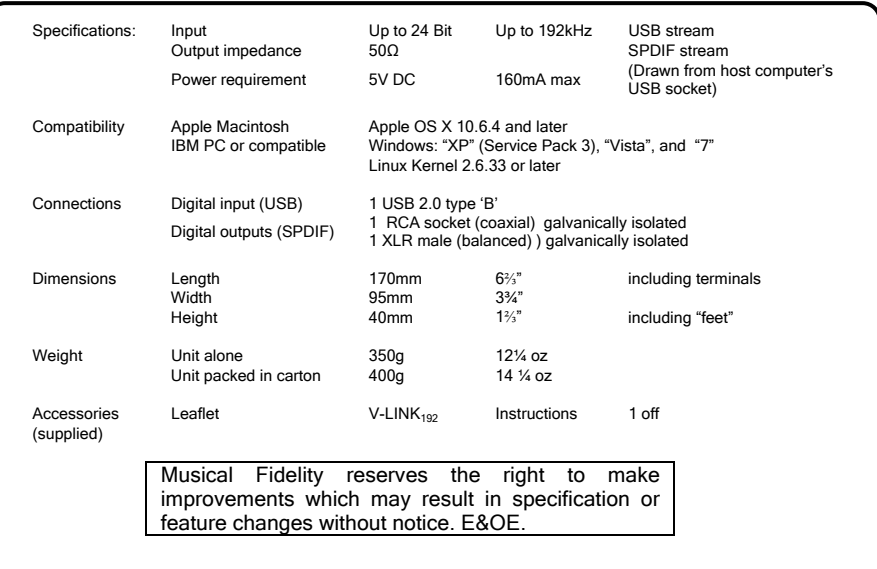

# **In the Universe Item disposal information for Europe**

DISPOSAL<br>The crossed out wheeled bin label that appears on the back panel of<br>the product indicates that the product must not be disposed of as normal household<br>waste. To prevent possible harm to the environment please sepa other waste to ensure that it can be recycled in an environmentally safe manner. Please contact your local government office or your retailer for available collection facilities.

DISPOSITION<br>La poubelle sur roulettes barrées X, qui apparaît en logo sur le panneau<br>domestique commun. Afin de que celui-ci ne doit pas être traité comme un déchet<br>domestique commun. Afin de protéger l'environnement, ce p concernés gouvernementaux ou votre point de vente pour l'élimination et l'enlèvement de déchets électroniques équipés de composants électroniques.

DISPOSAL

La etiqueta cruzada hacia fuera del compartimiento que aparece en el<br>panel trasero del producto indica que el producto no se debe reciclarse como basura<br>normal de la casa. Para prevenir daños posible al ambiente separe por producto de otras basura para asegurarse de que puede ser reciclada de una manera<br>ambientalmente segura. Entre en contacto por favor a su oficina gubernamental local<br>o a su minorista para las instalaciones disponibles de

RIFIUTI<br>L'etichetta del cassonetto barrato riportato sul retro dell'apparecchio indica che il prodotto non deve essere smaltito tramite la procedura normale di<br>smaltimento dei rifiuti domestici. Per evitare eventuali danni all'ambiente, separare<br>questo prodotto da altri rifiuti domestici in modo che p

FACHGERECHTE ENTSORGUNG:<br>Das auf der Geräterückseite angebrachte Label deutet darauf hin, dass<br>das Produkt nicht mit konventionellem Hauskehricht entsorgt werden darf. Um Schäden und Verschmutzungen an Umwelt und Mensch zu vermeiden, muss das Produkt fachgerecht entsorgt und von anderem Abfall getrennt werden. Wenden Sie sich bei Fragen hierzu an Ihren Fachhändler oder an eine öffentliche Informationsstelle. Field op de achterzijde van dit apparaat, een afvalbak op wielen met<br>ten kruis doorgehadd, geeft aan dat dit apparaat niet samen met gewoon<br>tuishoudafval mag worden weggegooid. Om mogelijke schade aan onze<br>teeformgewing te

HAVITTÄMINEN ensistä kuvaava tarra tuotteen takalevyssä kertoo, että<br>tuotetta ei saa käsitellä normaalina talousjätteenä. Ympäristön suojelemiseksi on tuote<br>pidettävä erillään muusta jätteestä ja se on kierrätettävä ekolog kierrätyskeskuksen löytämiseksi.

FRAFNING<br>
Logot med en skraldespand med kryds over på bagsiden af apparatet<br>
indikerer at dette produkt ikke må kasseres som normal husholdningsaffald. For at<br>
Sikre at det bliver genbugt på en miljørsig måde. Konskt venli opsamlingssted for elektronikaffald.

ΤΟ <u>ΔΙΑΔΙΚΑΣΙΑ ΑΠΟΡΡΙΨΗΣ</u><br>ΠΟΡΙΑΝ ΤΟ ΣΗΜΑ ΜΕ ΤΟΝ ΔΙΑΓΕΓΡΑΜΜΕΝΟ ΤΡΟΧΗΛΑΤΟ ΚΑΔΟ<br>ΑΠΟΡΡΙΜΑΤΩΝ ΣΤΗΝ ΠΙΣΩ ΟΨΗ ΤΟΥ ΜΗΧΑΝΗΜΑΤΟΣ ΔΗΛΩΝΕΙ ΟΤΙ ΤΟ ΠΡΟΙΟΝ ΑΥΤΟ ΔΕΝ ΠΡΕΠΕΙ ΝΑ ΔΙΑΧΕΙΡΙΣΘΕΙ ΣΑΝ ΣΥΝΗΘΙΣΜΕΝΟ ΟΙΚΙΑΚΟ ΑΠΟΒΛΗΤΟ. ΠΡΟΣ ΑΠΟΦΥΗ ΕΝΔΕΧΟΜΕΝΗΣ ΕΠΙΒΑΡΥΝΣΗΣ ΤΟΥ<br>ΠΕΡΙΒΑΛΛΟΝΤΟΣ, ΞΕΧΩΡΙΣΤΕ ΤΟ ΠΡΟΙΟΝ ΑΠΟ ΤΑ ΑΛΛΑ ΑΠΟΡΡΙΜΑΤΑ ΩΣΤΕ<br>ΝΑ ΕΞΑΣΦΑΛΙΣΘΕΙ Η ΑΝΑΚΥΚΛΩΣΗ ΤΟΥ ΜΕ ΤΟΝ ΠΡΕΠΟΝΤΑ ΤΡΟΠΟ.<br>ΠΑΡΑΚΑΛΟΥΜΕ Η ΜΕ ΤΟ ΚΑΤΑΣΤΗΜΑ ΑΓΟΡΑΣ ΓΙΑ ΠΕΡΙΣΣΟΤΕΡΕ ΛΕΠΤΟΜΕΡΕΙΕΣ.

# **MUSICAL FIDELITY**

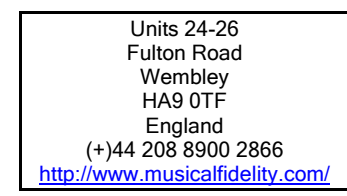

*Manual issue 01* 

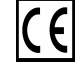

Free Manuals Download Website [http://myh66.com](http://myh66.com/) [http://usermanuals.us](http://usermanuals.us/) [http://www.somanuals.com](http://www.somanuals.com/) [http://www.4manuals.cc](http://www.4manuals.cc/) [http://www.manual-lib.com](http://www.manual-lib.com/) [http://www.404manual.com](http://www.404manual.com/) [http://www.luxmanual.com](http://www.luxmanual.com/) [http://aubethermostatmanual.com](http://aubethermostatmanual.com/) Golf course search by state [http://golfingnear.com](http://www.golfingnear.com/)

Email search by domain

[http://emailbydomain.com](http://emailbydomain.com/) Auto manuals search

[http://auto.somanuals.com](http://auto.somanuals.com/) TV manuals search

[http://tv.somanuals.com](http://tv.somanuals.com/)